## Download free Adobe Photoshop 2021 (Version 22.1.1) Incl Product Key {{ lAtest release }} 2023

Cracking Adobe Photoshop is a bit more complicated, but it can be done. First, you'll need to download a program called a keygen. This is a program that will generate a valid serial number for you, so that you can activate the full version of the software without having to pay for it. After the keygen is downloaded, run it and generate a valid serial number. Then, launch Adobe Photoshop and enter the serial number. You should now have a fully functional version of the software. Just remember, cracking software is illegal and punishable by law, so use it at your own risk.

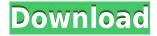

Some numbers of our readers will be very familiar with the Lightroom 3.x and 4.x series, whereas others may only be curious. Here we list the most important differences and changes in Lightroom 5 so that everyone can see what is new, and what was old. • Lightroom CS6 introduced 'Preset Groups' to categorize your images by subject.

• Lightroom for Mac (now called Lightroom Classic UI) was renamed to Lightroom Classic, and there are two versions: Lightroom Classic and Lightroom Classic CC. We will only talk about the free version. • Lightroom for Windows was renamed as Lightroom Classic. It has a similar end user interface as the macOS version, which means that perfectly crafted presets work just as well. Unlike Lightroom Classic for macOS, Lightroom Classic for Windows offers fantastic built-in actions plus lots of free scripts. Some notes on Accessibility have been added, but they are stretched out over a long page, so a separate two-page section has been created. This is the best illustration of why it is important to trust your intuitions more than a word-count. Adobe Creative Cloud is widely complained about because of the subscription fees, but I haven't noticed that much of a difference when it comes to its still perfect image conversion and processing application. I am a bit disappointed, though. When when you have had an application for such a long time, you start to detect change or update in the same way as when you see "new" cars on the market nowadays. I would love to see much more prioritization of memory and resource utilization in CS6. I think that version should have much better support for 64-bit computing, including that of multiple CPUs. For example, Importing should be faster.

## Adobe Photoshop 2021 (Version 22.1.1) Incl Product Key Patch With Serial Key [32|64bit] {{ latest updaTe }} 2023

Click the open popup menu and select Select. A window opens with your canvas. Click the path for your selection to select it, then Open the path by clicking the red plus icon or by dragging the selection window. If you scroll up and down in the path, you'll see the numbers 0 through 9. These numbers indicate the path's hierarchy level. Click the path again to the

right of the numbers in the hierarchy level field to toggle the path between a selected and deselected state. You can select an area of your image by clicking in it. Once you click a region, the Select tool creates a new path from the mouse click. By default, the areas that you click become solid areas of color, but you can expand the path by clicking a point on the border of the selected area, thereby creating a selection boundary. You can also expand the selection by using the keyboard shortcuts Ctrl+U (Mac:  $\square \square$ ) or T (Mac:  $\square \square$ , PC:  $\square \square$ ) to create a selection from the current point. You can expand the selection by clicking a point on the selection border, thereby creating the selection boundary. If you click a point inside the image, it creates a selection where the contents of the pixel are solid. The selection looks like a small dotted line. And this is just one of several web articles in this Beyond COVID series that we'll be releasing in the coming weeks. We'll also be rolling out a weekly newsletter to share new and important information all week. If you are interested in receiving this newsletter, simply email us at email@techsupportalert.com . 933d7f57e6

## Adobe Photoshop 2021 (Version 22.1.1) Download Licence Key Torrent (Activation Code) 2023

Licensing is straight forward. You only pay for the software and you never have to purchase again if you want to upgrade purchases. I recently had an argument with a new client who was going to switch over to the new enterprise edition because they needed more workspace. Believe it or not, it's the same price. We were able to talk them out of nixing Photoshop. You have the best tools to work with the most popular files and most importantly be a machine and create all things on the web .

Related links: adobe.com/features/2018/preview/comparison/photoshop-cc.html - Adobe Creative Cloud - Photoshop , How to organise your way around Photoshop on the web , How to use Photoshop for web design , The new Photoshop CC for website designers and All powered by HTML5 and CSS3 - Develop with Tableau . The newest version of Photoshop, Adobe Photoshop 2020, has several exciting new features. This includes, amongst others, Content-Aware Fill, which enables users to replace objects within an image with a single action; smart Sharpen, which can correct unwanted image noise created by cameras; and a more powerful selection tool to enhance your editability. As well as new features, Photoshop also has a range of new capabilities to improve your workflows. It can now be used seamlessly across Mac and desktop computers to connect to cloud storage services such as iCloud, OneDrive or Dropbox, and there are capabilities to work with the Adobe Creative Cloud. The new Adobe Creative Cloud Libraries enable you to organize and search your content across all types of devices and sync your artwork where it's most convenient for you; it also features Organizer, a revolutionary tool to streamline projects, and the Thickness Enhancer feature enables you to more accurately stretch an image to different sizes.

adobe photoshop free download for windows 10 mod apk adobe photoshop 7.0 free download for android mobile adobe photoshop mod apk free download da vinci style sketch photoshop action free download oil paint animation photoshop action free download arabic fonts free download photoshop perfectum 2 - watercolor artist photoshop action free download sketch photoshop action (with 3d pop out effect) free download smoke double light photoshop effect action free download winter photoshop action free download

"Through our deep partnership with Adobe, professional designers and real photographers alike have worked together to make these innovative Photoshop innovations possible," said Mark Bolas, vice president and general manager of Adobe Graphics. "Collaboration is at the heart of Adobe Sensei AI, one of the most powerful IA / AI technologies Adobe has ever created, and we're thrilled to release these new features into the Creative Cloud app." Get ready for a better editing workflow with the newest version of Adobe Photoshop. Enjoy the new interface, smarter workflow, and most importantly, choose which features you'll use the most. Whether you're an advanced user or a beginning user, Adobe Photoshop's powerful features will allow you to organize your work more efficiently. Join new and existing users as they discover new ways of working with screens, images, and one another. With new features, new navigation, performance enhancements, and so much more, you'll be excited to dive into everything the Adobe Photoshop CC 2018 has to offer. #CSM Los Angeles - June 1, 2017 - Adobe (Nasdaq:ADBE) today announced new innovations in Photoshop that make the world's most advanced image editing application even smarter, more collaborative and easier to use across surfaces. The new features include: The new 'share for review' feature enables users to collaborate on projects without leaving Photoshop, and includes a suite of project and image workflow features. In addition, a new Adobe Sensei AI feature provides added creative power, so you can collaborate with a friend or loved one at their or your desk using the rich contextual information gleaned from a photo. The improvements in collaboration are complimented by bold new enhancements to selection features that work more like a Studio plug-in than as a tool itself. These selection features provide new, more powerful ways to pick what you want to keep out of your images and format your images for the best workflow possible, among other things

Photoshop is now available on iPad and the web versions of Photoshop now allows you to create and work on Photoshop documents and AI files offline. You can import or open PSD files, which used to be available on the iPad and mobile devices, in addition to work on memory or removable storage devices for offline editing until the cloud reaches the maximum capacity limit. The new Photoshop files are smaller and require less bandwidth for the client device. Photoshop CC has introduced AI-powered features, which can make your work easier and better than ever. It is a

major step forward for you in the ease of getting creative tools to perform tasks for you. The Creative Cloud also provides a single account for both desktop and mobile, enriching the experience of working and collaborating in the cloud. Photoshop CC 2017 brought a lot of new features with a whole new redesigned UI. Also, there are many new features in the features list. If you are interested in finding the latest tools and new features of the software, read the full list of features below. Photoshop CC 2017 is a big addition to the growing suite of products from Adobe. It is their flagship application, and it is one of their best selling products.

Click on the visitor link of the given below to know the new features of the software: The Adobe Photoshop CS6 offers more innovative and innovative functionalities and improvements that are applied to remove and correct flaws from your images, correct gradation, and enhance the appearance of the image, etc. with the improving edge detection, face and object detection, exposure, lighting, and compositions before and after these process. All these improvements are designed to enhance and create the most realistic and realistic images, and will also allow you to find the six-corners when the user expresses some events.

https://techplanet.today/post/cracked-full-kms-office-activator-2016-ultimate-5410l

https://techplanet.today/post/skype-for-mac-osx1063

https://techplanet.today/post/imindmap-professional-412-rar

https://techplanet.today/post/pozzoli-primo-corso-pdf-download-top

https://techplanet.today/post/bd-reauthor-pro-332-3d-hit-free

https://techplanet.today/post/patched-autodesk-revit-structure-v2013-iso

https://techplanet.today/post/autodesk-123d-catch-full-best-crack-37

 $https://techplanet.today/post/systransoft-systran-v6-premium-translator-with-crack-link-serial-keygen \\ https://techplanet.today/post/rpg-mv-save-editor-top$ 

 $\frac{https://techplanet.today/post/2pac-nu-mixx-klazzics-vol-2-evolution-duets-remixes-itunes-zip-link https://techplanet.today/post/laracroftandthetempleofosiris-codex-exclusive-downloadgolkes https://techplanet.today/post/the-3-storeys-hindi-dubbed-mp4-movie-download-work$ 

If you want to learn about the new native APIs and how they can be better applied towards the design workflow, the ADOBE API DEV Blog has a great blog called Design for API, written by Adobe API's Adam Sugarbe. You don't have to deal with the issues of learning a new product that takes a step back. Learn best practices and get the latest information on how to apply them in Adobe with the Adobe User Guide for Design to

get started. You can even use the wonderful Adobe Photoshop Help community to submit your questions and request help. In the year prior to color ranking release, Adobe has released a free online document sharing portal called Adobe Shared Collection. It offers access to a number of free online PANTONE® color ranking materials, including the PANTONE® 2018 color ranking and PANTONE® Webguided color system. Adobe has also included the Adobe RGB Webguided collection of color charts, which I encourage designers and image editors to obtain. Adobe's efforts to democratize its color model library aren't limited to free online offerings. The company recently announced the availability of the **PANTONE Direct Industry Edition** (P.D.I.E. Every new version of Photoshop gives a new set of features for the users and gadget designers. Inspiration for the same comes from the latest innovations happening in the world. Some of the most notable set of features that are especially present in Photoshop are, the ability to analyze and fix the flaws in images, improve the quality and editing features, and that ensures you a properly designed image. You might wonder what is the difference of these features and why are they important for the designers.

 $\underline{https://homebama.com/photoshop-2022-version-23-1-1-download-patch-with-serial-key-with-license-code-win-mac-2022/$ 

 $\underline{https://www.evoricambi.it/2022/12/24/photoshop-2022-version-23-2-download-with-key-license-keyge n-latest-release-2023/\underline{\ }$ 

https://jahaniel.com/wp-content/uploads/2022/12/betistar.pdf

https://thefrontoffice.ca/download-adobe-photoshop-cc-2015-kuyhaa-\_\_hot\_\_/

https://xtc-hair.com/wp-content/uploads/2022/12/jarvcate.pdf

 $\frac{https://groottravel.com/uncategorized/photoshop-2022-version-23-1-licence-key-pc-windows-2023/https://img.meidouya.com/2022/12/Adobe-Photoshop-2021-Version-2243-With-Activation-Code-For-Windows-2022.pdf$ 

 ${\color{blue} https://www.jniusgroup.com/wp-content/uploads/2022/12/Photoshop-2021-Version-2200-Full-Product-Key-lifetime-releaSe-2022.pdf}$ 

 $\frac{https://healthwhere.org/download-photoshop-2021-version-22-1-1-product-key-full-for-windows-x32-6}{4-latest-version-2022/}$ 

New features for latest versions – These features are being added to the latest versions of the software. However, if you are updating Photoshop but your version is a previous one, you can get the most out of this software by bringing in some of the new features for a longer period. This

is a good leverage for those who have used Photoshop back in the days of windows XP. Create a Graphics Cloud - Adobe Photoshop now allows you to use browser-based graphics such as fonts, images, shapes and styles. All of these graphics can be saved, updated and used in your projects with an easy click of the button. These tools can be added to your website in any of your projects, and you only need keep this grid up-to-date all the time without having to wait for updates. Image adjustments - Adobe Photoshop has since ages been a tool that allows you to adjust images. But along with the introduction of other tools like Adobe Photoshop Express and Photoshop Elements, 9, you can directly edit your photos and share them right away. This tool allows you to edit the brightness, contrast and color correction. Elements introduces a few new options to the streamlined mode of working found in Photoshop lightroom. A new Tile option lets you brush in new tiles that repeat the existing image's surroundings. Photoshop has also added a few new actions that run scripts and generate output layers. Elements will also adjust the contrast on a default dark image with the "Adjust Color" action.